## SAP ABAP table /BCV/C\_MEAN {Meaning}

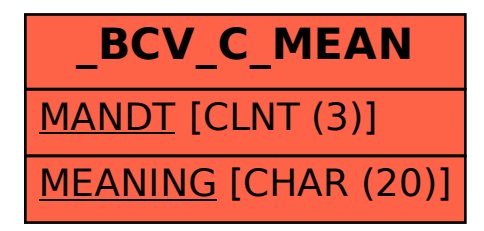